COP4020 Programming Languages

**Functional Programming**

*Prof. Chris Lacher Modified from Robert van Engelen*

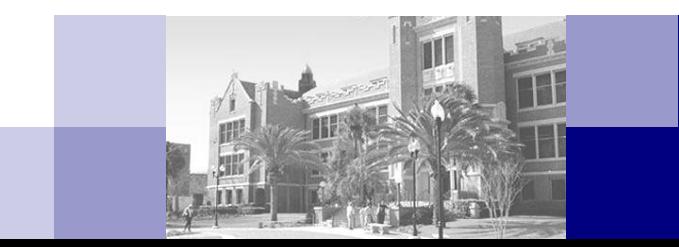

# **Overview**

- What is functional programming?
- **Historical origins of functional programming**
- Functional programming today
- Concepts of functional programming
- Functional programming with Scheme
- **Learn (more) by example**

# What is Functional Programming?

- Functional programming is a declarative programming style (programming paradigm)
	- Pro: flow of computation is declarative, i.e. more implicit
	- $\Box$  Pro: promotes building more complex functions from other functions that serve as building blocks (component reuse)
	- $\Box$  Pro: behavior of functions defined by the values of input arguments only (no side-effects via global/static variables)
	- Cons: function composition is (considered to be) stateless
	- □ Cons: programmers prefer imperative programming constructs such as statement composition, while functional languages emphasize function composition

# Concepts of Functional Programming

- **Functional programming defines the outputs of a program purely as** a mathematical function of the inputs with no notion of internal state (no side effects)
	- A *pure function* can be counted on to return the same output each time we invoke it with the same input parameter values
	- $\Box$  No global (statically allocated) variables
	- $\Box$  No explicit (pointer) assignments
		- Dangling pointers and un-initialized variables cannot occur
	- Example pure functional programming languages: Miranda, Haskell, and Sisal
- Non-pure functional programming languages include "imperative features" that cause side effects (e.g. destructive assignments to global variables or assignments/changes to lists and data structures) Example: Lisp, Scheme, and ML

## Functional Language Constructs

- Building blocks are functions
- **No statement composition** 
	- $\Box$  Function composition
- No variable assignments
	- $\Box$  But: can use local "variables" to hold a value assigned once
- **No loops** 
	- □ Recursion
	- $\Box$  List comprehensions in Miranda and Haskell
	- □ But: "do-loops" in Scheme
- **n** Conditional flow with if-then-else or argument patterns
- **Functional languages can be** typed (Haskell) or untyped (Lisp)

Haskell examples:

```
gcd a b
  | a == b = a
  | a > b = gcd (a-b) b
  | a < b = gcd a (b-a)
```

```
fac 0 = 1
fac n = n * fac (n-1)member x [] = false
```

```
member x (y:xs)
```

```
x == y = truex \le y = member x xs
```
# Theory and Origin of Functional Languages

- Church's thesis:
	- $\Box$  All models of computation are equally powerful
	- Turing's model of computation: Turing machine
		- Reading/writing of values on an infinite tape by a finite state machine
	- □ Church's model of computation: Lambda Calculus
	- □ Functional programming languages implement Lambda Calculus
- Computability theory
	- $\Box$  A program can be viewed as a constructive proof that some mathematical object with a desired property exists
	- $\Box$  A function is a mapping from inputs to output objects and computes output objects from appropriate inputs
		- For example, the proposition that every pair of nonnegative integers (the inputs) has a greatest common divisor (the output object) has a constructive proof implemented by Euclid's algorithm written as a "function"

# Impact of Functional Languages on Language Design

- Useful features are found in functional languages that are often missing in procedural languages or have been adopted by modern programming languages:
	- *First-class function values*: the ability of functions to return newly constructed functions
	- *Higher-order functions*: functions that take other functions as input parameters or return functions
	- *Polymorphism*: the ability to write functions that operate on more than one type of data
	- *Aggregate constructs* for constructing structured objects: the ability to specify a structured object in-line such as a complete list or record value
	- *Garbage collection*

# Functional Programming Today

- Significant improvements in theory and practice of functional programming have been made in recent years
	- Strongly typed (with type inference)
	- Modular
	- Sugaring: imperative language features that are automatically translated to functional constructs (e.g. loops by recursion)
	- $\Box$  Improved efficiency
- Remaining obstacles to functional programming:
	- Social: most programmers are trained in imperative programming and aren't used to think in terms of function composition
	- Commercial: not many libraries, not very portable, and no IDEs

# Applications

■ Many (commercial) applications are built with functional programming languages based on the ability to manipulate symbolic data more easily

#### **Examples:**

- Computer algebra (e.g. Reduce system)
- Natural language processing
- □ Artificial intelligence
- $\Box$  Automatic theorem proving
- Algorithmic optimization of functional programs

## LISP and Scheme

- The original functional language and implementation of Lambda Calculus
- Lisp and dialects (Scheme, common Lisp) are still the most widely used functional languages
- Simple and elegant design of Lisp:
	- $\Box$  Homogeneity of programs and data: a Lisp program is a list and can be manipulated in Lisp as a list
	- □ Self-definition: a Lisp interpreter can be written in Lisp
	- Interactive: user interaction via "read-eval-print" loop

### Scheme

- Scheme is a popular Lisp dialect
- Lisp and Scheme adopt a form of prefix notation called *Cambridge Polish* notation
- Scheme is case insensitive
- A Scheme expression is composed of
	- Atoms, e.g. a literal number, string, or identifier name,
	- $\Box$  Lists, e.g. '(a b c)
	- $\Box$  Function invocations written in list notation: the first list element is the *function* (or operator) followed by the arguments to which it is applied:

(*function arg<sup>1</sup> arg<sup>2</sup> arg<sup>3</sup>* ... *arg*<sup>n</sup> )

For example, *sin*(*x\*x*+1) is written as (sin (+ (\* x x) 1))

COP4020 Fall 2013

#### Read-Eval-Print

- The "Read-eval-print" loop provides user interaction in Scheme
- An expression is read, evaluated, and the result printed
	- $\Box$  Input: 9
	- □ Output: 9
	- $\Box$  Input:  $(+ 3 4)$
	- □ Output: 7
	- □ Input:  $(+ (* 2 3) 1)$
	- □ Output: 7
- User can load a program from a file with the load function

```
(load "my_scheme_program")
```
Note: a file should use the .scm extension

# Working with Data Structures

- An expression operates on values and compound data structures built from atoms and lists
- $\blacksquare$  A value is either an atom or a compound list
- Atoms are
	- $\Box$  Numbers, e.g. 7 and 3.14
	- □ Strings, e.g. "abc"
	- $\Box$  Boolean values #t (true) and #f (false)
	- $\Box$  Symbols, which are identifiers escaped with a single quote, e.g. 'y
	- $\Box$  The empty list ()
- When entering a list as a literal value, escape it with a single quote
	- Without the quote it is a function invocation!
	- For example, '(a b c) is a list while (a b c) is a function application
	- Lists can be nested and may contain any value, e.g. '(1 (a b) ''s'')

# Checking the Type of a Value

#### ■ The type of a value can be checked with

- □ (boolean? *x*) ; is *x* a Boolean?
- □ (char? *x*) ; is *x* a character?
- □ (string? *x*) ; is *x* a string?
- $\Box$  (symbol? *x*) ; is *x* a symbol?
- $\Box$  (number? *x*) ; is *x* a number?
- 
- (list? *x*) ; is *x* a list?
- □ (pair? *x*) ; is *x* a non-empty list?
- $\Box$  (null? x) ; is x an empty list?

#### **Examples**

- □ (list? '(2))  $\Rightarrow$  #t
- $\Box$  (number? "abc")  $\Rightarrow$  #f

Portability note: on some systems false (#f) is replaced with ()

## Working with Lists

- (car *xs*) returns the head (first element) of list *xs*
- (cdr *xs*) (pronounced "coulder") returns the tail of list *xs*
- (cons *x xs*) joins an element *x* and a list *xs* to construct a new list
- (list  $x_1 x_2 \ldots x_n$ ) generates a list from its arguments
- **Examples:** 
	- $\Box$  (car '(2 3 4))  $\Rightarrow$  2
	- $\Box$  (car '(2))  $\Rightarrow$  2
	- $\Box$  (car '())  $\Rightarrow$  Error
	- $\Box$  (cdr '(2 3))  $\Rightarrow$  (3)
	-
	-
	- $\Box$  (cdr '(2))  $\Rightarrow$  ()
	- $\Box$  (cons 2 '(3))  $\Rightarrow$  (2 3)
	- □ (cons 2 '(3 4))  $\Rightarrow$  (2 3 4)
	- $\Box$  (list 1 2 3)  $\Rightarrow$  (1 2 3)
- $\Box$  (car (cdr '(2 3 4)))  $\Rightarrow$  3 ; also abbreviated as (cadr '(2 3 4))
- $\Box$  (cdr (cdr '(2 3 4)))  $\Rightarrow$  (4) ; also abbreviated as (cddr '(2 3 4))

### The "if" Special Form

- Special forms resemble functions but have special evaluation rules
	- $\Box$  Evaluation of arguments depends on the special construct
- The "if" special form returns the value of *thenexpr* or *elseexpr* depending on a *condition*

(if *condition thenexpr elseexpr*)

#### **Examples**

- $\Box$  (if #t 1 2)  $\Rightarrow$  1
- $\Box$  (if #f 1 "a")  $\Rightarrow$  "a"
- $\Box$  (if (string? "s") (+ 1 2) 4)  $\Rightarrow$  3
- $\Box$  (if (> 1 2) "yes" "no")  $\Rightarrow$  "no"

COP4020 Fall 2013

# The "cond" Special Form

■ A more general if-then-else can be written using the "cond" special form that takes a sequence of (*condition value*) pairs and returns the first *value x<sup>i</sup>* for which *condition*  $c_i$  is true:

 $(\text{cond}(c_1 x_1)(c_2 x_2) ... (\text{else } x_n))$ 

#### **Examples**

- □ (cond (#f 1) (#t 2) (#t 3) )  $\Rightarrow$  2
- □ (cond ((< 1 2) "one") ((>= 1 2) "two")  $)$   $\Rightarrow$  "one"
- $\Box$  (cond ((< 2 1) 1) ((= 2 1) 2) (else 3) )  $\Rightarrow$  3
- Note: "else" is used to return a default value

# Logical Expressions

- **Relations** 
	- Numeric comparison operators  $\lt$ ,  $\lt$ =,  $\lt$ ,  $\lt$ =, and  $\lt$
- Boolean operators
	- □ (and *x*<sub>1</sub> *x*<sub>2</sub> … *x*<sub>*n*</sub>), (or *x*<sub>1</sub> *x*<sub>2</sub> … *x*<sub>*n*</sub>)
- Other test operators
	- $\Box$  (zero? x), (odd? x), (even? x)
	- $\Box$  (eq?  $x_1$   $x_2$ ) tests whether  $x_1$  and  $x_2$  refer to the same object (eq? 'a 'a)  $\Rightarrow$  #t (eq? '(a b) '(a b))  $\Rightarrow$  #f
	- $\Box$  (equal?  $x_1$   $x_2$ ) tests whether  $x_1$  and  $x_2$  are structurally equivalent (equal? 'a 'a)  $\Rightarrow$  #t (equal? '(a b) '(a b))  $\Rightarrow$  #t
	- (member *x xs*) returns the sublist of *xs* that starts with *x*, or returns () (member 5 '(a b))  $\Rightarrow$  () (member 5 '(1 2 3 4 5 6))  $\Rightarrow$  (5 6)

## Lambda Calculus: Functions = Lambda Abstractions

 A *lambda abstraction* is a nameless function (a mapping) specified with the lambda special form:

(lambda *args body*)

where *args* is a list of formal arguments and *body* is an expression that returns the result of the function evaluation when applied to actual arguments

- A lambda expression is an unevaluated function
- **Examples:** 
	- $\Box$  (lambda (x)  $(+ x 1)$ )
	- $\Box$  (lambda (x) (\* x x))
	- $\Box$  (lambda (a b) (sqrt (+ (\* a a) (\* b b))))

## Lambda Calculus: Invocation = Beta Reduction

 A lambda abstraction is *applied* to actual arguments using the familiar list notation

(function arg<sub>1</sub> arg<sub>2</sub> ... arg<sub>n</sub>)

where *function* is the name of a function or a lambda abstraction

- *Beta reduction* is the process of replacing formal arguments in the lambda abstraction's body with actuals
- **Examples** 
	- $\Box$  ( (lambda (x) (\* <u>x x)</u>) 3 )  $\Rightarrow$  (\* 3 3)  $\Rightarrow$  9
	- $\Box$  ( (lambda (f a) (<u>f (f a))) (lambda (x) (\* x x))</u> 3 )
		-
		-
		- $\Rightarrow$  ( (lambda (x) (\* <u>x x)</u>) <u>9</u> )
		- $\Rightarrow$  (\* 9 9)  $\Rightarrow$  81
		- $\Rightarrow$  (f (f 3)) where f = (lambda (x) (\* x x))  $\Rightarrow$  (f ( (lambda (x) (\* <u>x x)</u>) 3 )) where f = (lambda (x) (\* x x))
		- $\Rightarrow$  (f 9) where f = (lambda (x) (\* x x))

# Defining Global Names

A global name is defined with the "define" special form

(define *name value*)

- Usually the values are functions (lambda abstractions)
- **Examples:** 
	- □ (define my-name "foo")
	- (define determiners '(''a'' ''an'' ''the''))
	- $\Box$  (define sqr (lambda (x) (\* x x)))
	- (define twice (lambda  $(f a)$   $(f f a))$ )
	- □ (twice sqr 3)  $\Rightarrow$  ((lambda (f a) (f (f a))) (lambda (x) (\* x x)) 3)  $\Rightarrow$  $\ldots \Rightarrow 81$

# Using Local Names

■ The "let" special form (let-expression) provides a scope construct for local name-to-value bindings

(let ( (*name*<sub>1</sub>  $x$ <sub>1</sub>) (*name*<sub>2</sub>  $x$ <sub>2</sub>) ... (*name*<sub>n</sub>  $x$ <sub>n</sub>) ) expression)

where *name<sub>1</sub>, name<sub>2</sub>, …, name<sub>n</sub> in <i>expression* are substituted by  $x_1, x_2, ..., x_n$ 

#### **Examples**

- $\Box$  (let ( (plus +) (two 2) ) (plus two two))  $\Rightarrow$  4
- $\Box$  (let ( (a 3) (b 4) ) (sqrt (+ (\* a a) (\* b b))))  $\Rightarrow$  5
- $\Box$  (let ( (sqr (lambda (x) (\* x x)) ) (sqrt (+ (sqr 3) (sqr 4)))  $\Rightarrow$  5

## Local Bindings with Self References

- A global name can simply refer to itself (for recursion)  $\Box$  (define fac (lambda (n) (if (zero? n) 1 (\* n (fac (- n 1)))))
- A let-expression cannot refer to its own definitions Its definitions are not in scope, only outer definitions are visible
- Use the letrec special form for recursive local definitions

(letrec ( (*name*<sub>1</sub> *x*<sub>1</sub>) (*name*<sub>2</sub> *x*<sub>2</sub>) ... (*name*<sub>n</sub> *x*<sub>n</sub>) ) *expr*)

where *name<sup>i</sup>* in *expr* refers to *x<sup>i</sup>*

#### **Examples**

 $\Box$  (letrec ( (fac (lambda (n) (if (zero? n) 1 (\* n (fac (- n 1)))))))) (fac 5))  $\Rightarrow$  120

# I/O

- (display *x*) prints value of *x* and returns an unspecified value
	- (display "Hello World!") Displays: "Hello World!"
	- $\Box$  (display  $(+ 2 3)$ ) Displays: 5
- (newline) advances to a new line
- (read) returns a value from standard input
	- (if (member (read) '(6 3 5 9)) "You guessed it!" "No luck") Enter: 5 Displays: You guessed it!

#### Blocks

- **•** (begin  $x_1 x_2 ... x_n$ ) sequences a series of expressions  $x_i$ , evaluates them, and returns the value of the last one *x<sup>n</sup>*
- **Examples:**

```
\Box (begin
      (display "Hello World!") 
      (newline) 
     ) 
\Box (let ( (x 1)
             (y (read)) 
            (plus +)\left( \begin{array}{c} \end{array} \right) (begin 
               (display (plus x y)) 
               (newline) 
     \overline{\phantom{a}})
```
## Do-loops

■ The "do" special form takes a list of triples and a tuple with a terminating condition and return value, and multiple expressions *x<sup>i</sup>* to be evaluated in the loop

(do (*triples*) (*condition ret-expr*)  $x_1 x_2 ... x_n$ )

- $\blacksquare$  Each triple contains the name of an iterator, its initial value, and the update value of the iterator
- **Example (displays values 0 to 9)**

```
\Box (do ( (i 0 (+ i 1)))
        ( (>= i 10) "done" )
         (display i) 
         (newline) 
   )
```
## Higher-Order Functions

- A function is a *higher-order function* (also called a functional form) if
	- It takes a function as an argument, or
	- $\Box$  It returns a newly constructed function as a result
- For example, a function that applies a function to an argument twice is a higher-order function
	- $\Box$  (define twice (lambda (f a) (f (f a))))
- Scheme has several built-in higher-order functions
	- (apply *f xs*) takes a function *f* and a list *xs* and applies *f* to the elements of the list as its arguments
	- $\Box$  (apply '+ '(3 4))  $\Rightarrow$  7
	- $\Box$  (apply (lambda (x) (\* x x)) '(3))
	- (map *f xs*) takes a function *f* and a list *xs* and returns a list with the function applied to each element of *xs*
	- $\Box$  (map odd? '(1 2 3 4))  $\Rightarrow$  (#t #f #t #f)
	- $\Box$  (map (lambda (x) (\* x x)) '(1 2 3 4))  $\Rightarrow$  (1 4 9 16)

#### Non-Pure Constructs

- Assignments are considered non-pure in functional programming because they can change the global state of the program and possibly influence function outcomes
- The value of a *pure function* only depends on its arguments
- (set! *name x*) re-assigns *x* to local or global *name*

```
\Box (define a 0)
    (set! a 1) ; overwrite with 1
\Box (let ( (a 0))
          (begin
           (set! a (+ a 1)); increment a by 1
            (display a) ; shows 1
    \left( \begin{array}{c} \end{array} \right))
```
- (set-car! *x xs*) overwrites the head of a list *xs* with *x*
- (set-cdr! *xs ys*) overwrites the tail of a list *xs* with *ys*

```
 Recursive factorial:
   (define fact 
     (lambda (n) 
        (if (zero? n) 1 (* n (fact (- n 1)))) 
     ) 
    )
■ (fact 2) \implies (if (zero? 2) 1 (* 2 (fact (- 2 1))))
                  \Rightarrow (* 2 (fact 1))
                  \Rightarrow (* 2 (if (zero? 1) 1 (* 1 (fact (- 1 1)))))
                  \Rightarrow (* 2 (* 1 (fact 0)))
                  \Rightarrow (* 2 (* 1 (if (zero? 0) 1 (* 0 (fact (- 0 1))))
                   \Rightarrow (* 2 (* 1 1))
                   \Rightarrow 2
```
 Iterative factorial (define iterfact (lambda (n)  $\left( \begin{array}{c} \end{array} \right)$ 

 $\overline{\phantom{a}}$ 

)

)

- $(do (i 1 (+ i 1)))$  ; i runs from 1 updated by 1 (f 1  $(*$  f i)) ; f from 1, multiplied by i
	- $($  (  $>$  i n) f )  $\qquad$  ; until i  $>$  n, return f ; loop body is omitted

```
 Sum the elements of a list
    (define sum 
     (lambda (lst)
        (if (null? lst) 
         \left( \right) (+ (car lst) (sum (cdr lst)))
    \left( \begin{array}{c} \end{array} \right)) 
    )
■ (sum '(1 2 3)) \implies (+ 1 (sum (2 3))
                              \Rightarrow (+ 1 (+ 2 (sum (3))))
                              \Rightarrow (+ 1 (+ 2 (+ 3 (sum ()))))
                              \Rightarrow (+ 1 (+ 2 (+ 3 0)))
```

```
 Generate a list of n copies of x
   (define fill
      (lambda (n x)
      (if (= n 0))
   \overline{\phantom{a}}(cons x (fill (- n 1) x))) )
   )
■ (fill 2 'a) \implies (cons a (fill 1 a))
                           \Rightarrow (cons a (cons a (fill 0 a)))
                           \Rightarrow (cons a (cons a ()))
                           \Rightarrow (a a)
```
COP4020 Fall 2013

```
 Replace x with y in list xs
   (define subst
     (lambda (x y xs)
      (cond
       ((null? xs) ())
       ((eq? (car xs) x) (cons y (subset x y (cdr xs)))) (else (cons (car xs) (subst x y (cdr xs))))
   \overline{\phantom{a}} )
   )
■ (subst 3 0 '(8 2 3 4 3 5)) \Rightarrow '(8 2 0 4 0 5)
```
 Higher-order reductions (define reduce (lambda (op xs) (if (null? (cdr xs)) (car xs) (op (car xs) (reduce op (cdr xs)))  $\overline{\phantom{a}}$  ) ) (reduce and '(#t #t #f))  $\Rightarrow$  (and #t (and #t #f))  $\Rightarrow$  #f  $(\text{reduce} * '(1 2 3)) \Rightarrow (* 1 (* 2 3)) \Rightarrow 6$  $(\text{reduce} + '(1 2 3)) \Rightarrow (+ 1 (+ 2 3)) \Rightarrow 6$ 

```
 Higher-order filter operation: keep elements of a list for 
which a condition is true
 (define filter 
  (lambda (op xs) 
     (cond 
     ((null? xs) ())
      ((op (car xs)) (cons (car xs) (filter op (cdr xs)))) 
      (else (filter op (cdr xs))) 
 \left( \begin{array}{c} \end{array} \right)) 
 )
(filter odd? '(1 2 3 4 5)) \Rightarrow (1 3 5)
(filter (lambda (n) (\leq n 0)) '(0 1 2 3 4)) \Rightarrow (1 2 3 4)
```
 Binary tree insertion, where () are leaves and (*val left right*) is a node (define insert (lambda (n T) (cond  $((null? T)$  (list n  $() ()$ )  $((=(car T) n) T)$  $((>(car T) n)$  (list (car T) (insert n (cadr T)) (caddr T)))  $((\leq$  (car T) n) (list (car T) (cadr T) (insert n (caddr T))))  $\overline{\phantom{a}}$  ) ) ■ (insert 1 '(3 () (4 () ())))  $\Rightarrow$  (3 (1 () ()) (4 () ()))